@3KE;7D

## AD? 7>@ :9 3F3

 $)$  D3J; EDY 7 H3 @ 7 @ @ \$KE7 @ 47: 7 DDE 5:7 @

DI 7;F7DG@967DJ57>\$7@@F@;EE76GD5: G8L7;97@67DD7>7H3@F7@G@=F;A@7@| /7DF;78G@967D\$7@F@;EE73@:3@6HA@)D3J;E3@I 7@6G@97@ &;@?;7DG@967D7:>7D3@8V>>;9=7;F6GD5:EKEF7?3F;E5:7DG6;F;@9&7F.A67@

\$

( <u>!</u> " and the second second second second second second second second second second second second second second second ' '-

- N #/ #00#/2, % " #0 , 4 #, " 2, % 47- % #, #, 5!#\* '00#,0 0;D EF7>7@ 6;7 3GE G@E7D7D )D3J;E7D83:DG@9 D7>7H3@F7@ G@6 ?7;EF 974D3G5: F7@ G@=FA@7@HAD 7@ :@E3FLL7:97@ I ;D 3@ ! 3@6 7;@7D 9DAM7@ @L3:> HA@ @I 7@6G@9E47;EB;7>7@ 3GE 67? "@H7EF?7@F 3@=;@9 3G8 ;7E7 I 7D67@ 7E ":@7@ 7D?W9>;5:7@ %WEG@9E3@EVFL7 8XD ":D7 G89347@EF7>G@97@34LG7:F7@
- N 7;EB;7-7 , L7@DA3@3KE7@ , 7@E;F;H;FVF7@ "@H7EF;F;A@ED75:@G@97@ 7I 7DFG@9 H7D9>7;5:43D7D.@F7D@7:?7@G@6-D3@E3=F;A@7@ ;E5AG@F76 3E: >AI %7H7D3976 GKAGFE GEI 7DFG@97@ HA@ GE;@7EE )>V@7@ GEI 7DFG@9 HA@ 3F7@DVG?7@ @3>KE7 HA@ 0 A: @G@DE>EF7@7F5
- N ', '+ '#/2, % " #/ #&\*#/,  $\mathcal{D}^*$ % #'1 3E;7D7@6 3G8 ": D7@ @3:KE7@ | 7D67@ | :5: F97 @FE5:7;6G@97@ 978V>F 0;D EF7>7@ 7;@7 BD3J;E7DBDA4F7 EKEF7? 3F;E5: 7 G6;F@9 & 7F: A67 HADG@6 L7;97@3G8 I ;7 3GFA? 3F;E5: 7 03D@EKEF7? 7 7: 7DH7D? 7:67@=W@@7@

 $-/+ #*,$ 

 $\%$ A9:=8G@=FA@7@ -7JF8G@=F;A@7@ 3FG? E8G@=FA@7@ ;@3@L8G@=F;A@7@ , 7 **@E**;F;H;FVF7 @

- $\frac{8}{10}$  / + 1#/2, %#, :3DFE 76;@9F7AD?3F;7DG@97@
- 2" '1', % #&\*#/3#/+ #'" 2, % 7: **7DH7D?** 7;6G@9 G6;F;@9" /AD47D7;F7@ G6;F;@9" :75=7@ G6;F;@9" -7EF7@

## $'$ % 1

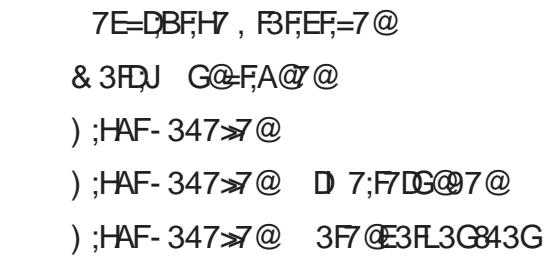

 $\approx$ 5= FAH7I F:7;@FDAH67A

[1AG-G47>;@=](https://youtu.be/bSR7cFcK27U)